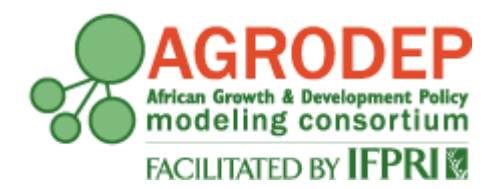

# **AGRODEP Technical Note 12**

**March 2015**

# **Partial Equilibrium Trade Simulation (PETS) Model: Documentation**

**David Laborde and Simla Tokgoz**

AGRODEP Technical Notes are designed to document state-of-the-art tools and methods. They are circulated in order to help AGRODEP members address technical issues in their use of models and data. The Technical Notes have been reviewed but have not been subject to a formal external peer review via IFPRI's Publications Review Committee; any opinions expressed are those of the author(s) and do not necessarily reflect the opinions of AGRODEP or of IFPRI.

# **Acknowledgements**

The authors would like to thank Marcelle Thomas for excellent research assistance.

# **Table of Contents**

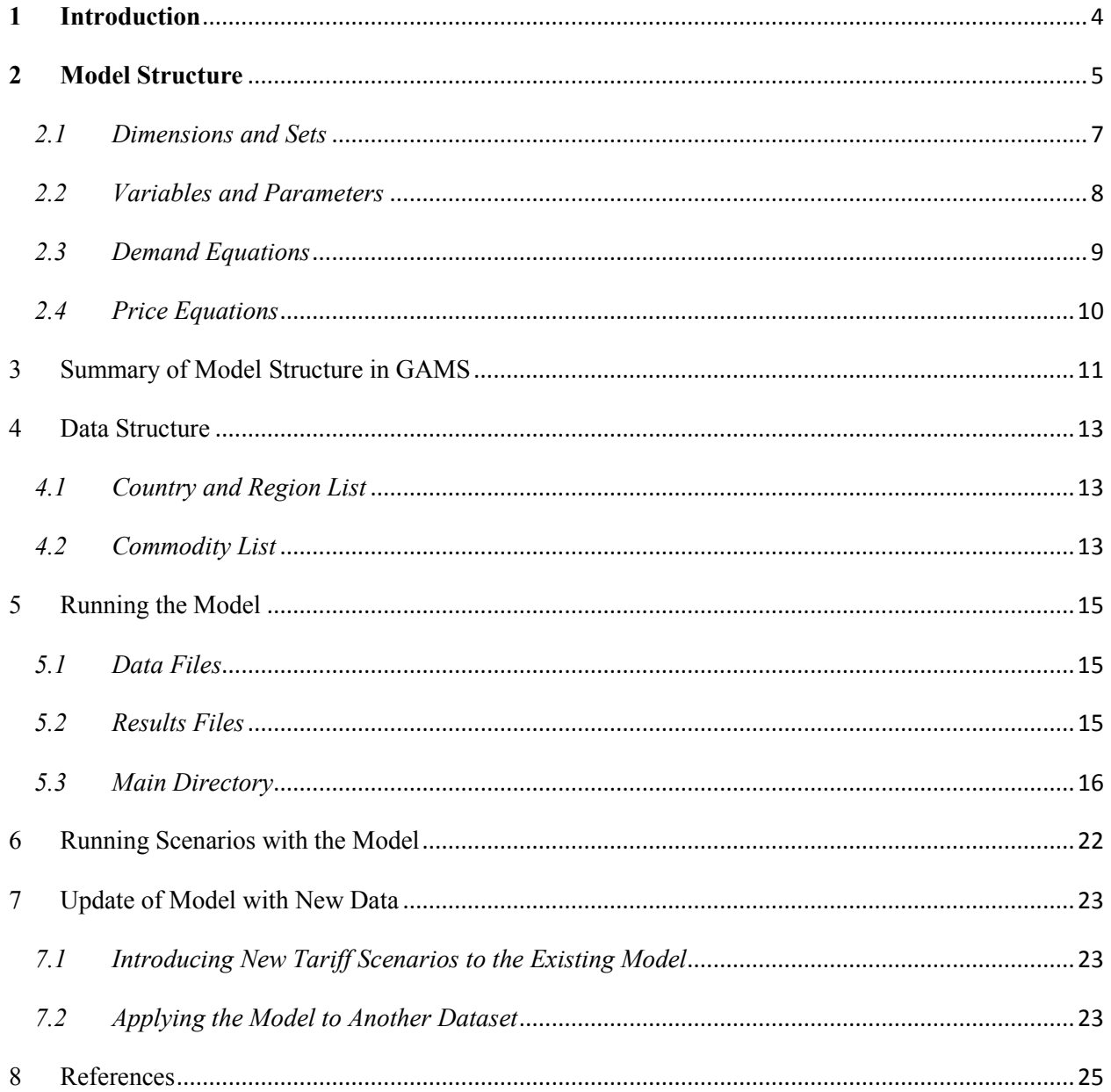

# **List of Figures**

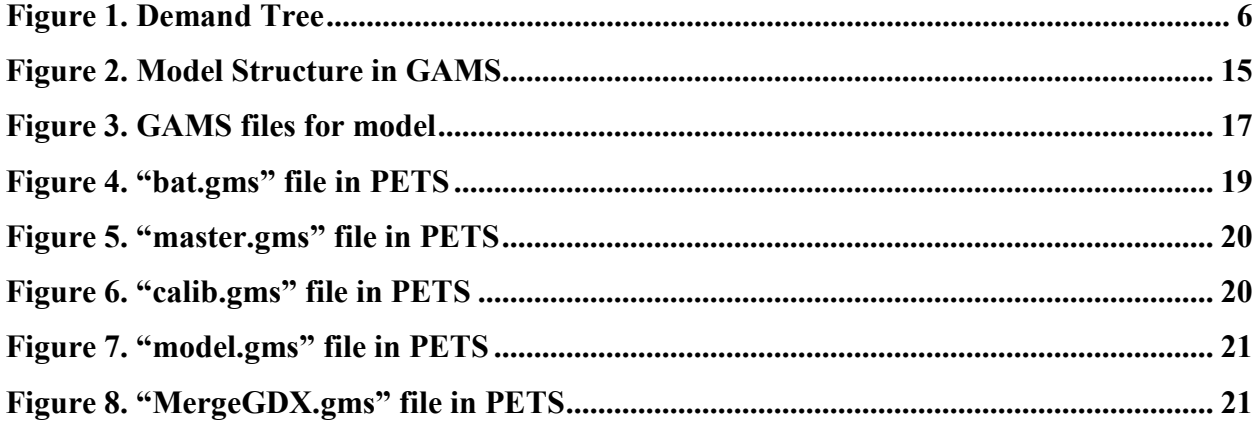

# **List of Tables**

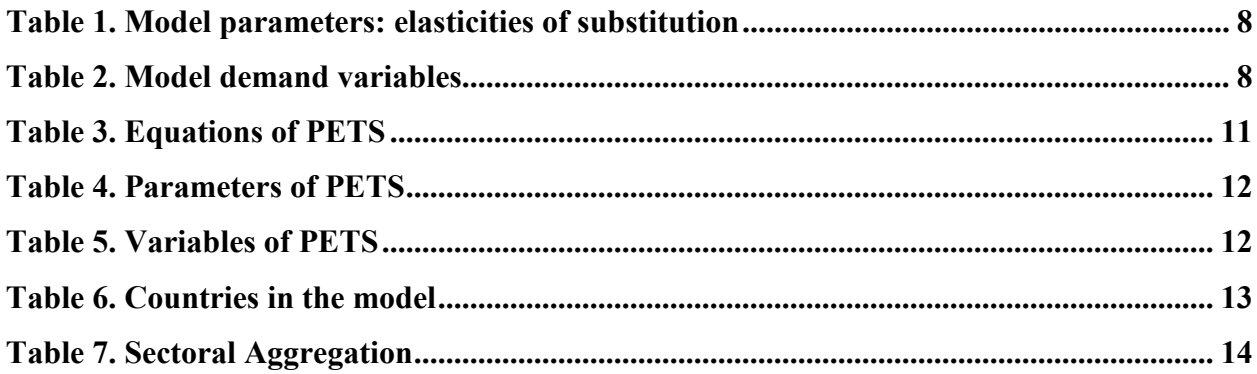

#### <span id="page-4-0"></span>**1 Introduction**

The objective of this AGRODEP Technical Note is two-fold. First, it aims to describe the mathematical structure of and the economic hypothesis behind the [Partial Equilibrium Trade Simulation \(PETS\) model.](http://www.agrodep.org/model/partial-equilibrium-trade-simulation-pets-model)  Second, it gives a practical approach for use of the General Algebraic Modeling System (GAMS) code in running the model for calibration of the baseline scenario and for simulating the changes in trade policy scenarios.

PETS is a multi-region, multi-sector, dynamically recursive,<sup>[1](#page-4-1)</sup> and partial equilibrium (PE) model. The model developed in Fontagne, Laborde, and Mitaritonna (2011) focuses on trade policy analysis using disaggregated geographical and sectoral levels of data.[2](#page-4-2) This paper provides a perfect illustration of how this model can be used to study trade agreements, and any user of this model is advised to read it.

The model emphasizes the demand side, which is specified as a nested CES structure, where the initial regional income is assumed to be fixed. The demand is expressed at various levels of disaggregation matched by increasing substitutability (elasticity of substitution increases with higher level of disaggregation).

The supply side is assumed to be perfectly adjustable, i.e. the elasticity of supply is equal to infinity. This means that producer prices do not change and consumer prices only change with the changes in tariffs.

PETS expresses bilateral trade flows consistent with the Armington assumption that specifies commodities to be heterogeneous according to their geographical origin, and thus imperfect substitutes for one another (Armington 1969). As such, countries can export and import the same product at the same time due to consumer preferences for different varieties. The nested CES demand functions are used to reflect preferences among varieties originating from different countries. The price transmission between domestic and international market is imperfect and highly dependent on the choice of the CES trade elasticities and the initial share of trade.

Disaggregated data on trade flows and tariff rates support a great degree of heterogeneity across products and partners. Both trade flows and tariff rates are expressed at the standardized HS6 nomenclature level. The nested Armington structure allows the model to introduce horizontal (distinguishing between local and foreign goods) and vertical (distinguishing between two quality ranges of the same good) differentiation between products. Furthermore, differences in the level of development between two regions is also included. Thus, there is imperfect import substitutability in the model.

 $\overline{\phantom{a}}$ 

<span id="page-4-1"></span><sup>&</sup>lt;sup>1</sup> Dynamically recursive models do not include expectation of value of variables in future periods in the model.

<span id="page-4-2"></span><sup>&</sup>lt;sup>2</sup> The PETS model is fully documented in Fontagne, Laborde, and Mitaritonna (2011).

The model is illustrated with a detailed analysis of trade related aspects of Economic Partnership Agreements of two African negotiation groups (CEMAC and SADC) with the European Union. Trade data is based on COMEXT (from Eurostat) and BACI (from CEPII) and averaged over 2002-2004. Tariff data is obtained from the MAcMap-HS6v2 (Version 2, 2004) database for bilateral data on applied tariffs on goods and adjusted to reflect the 2006 EU GSP reform (Boumellassa et al. 2009). However, the model could be updated easily to any group of countries by using other data sources on trade and tariffs (e.g. WITS from the World Bank).

The document is organized as follows. In Section 2, we present the main pillars of the model structure. Section 3 provides a summary of equations and variables mapped to their counterparts in GAMS code followed by information on data structure in Section 4. Finally, Section 5 gives a brief introduction to running the model in GAMS.

### <span id="page-5-0"></span>**2 Model Structure**

l

<span id="page-5-1"></span>The model assumes one representative household by country. This agent spends his income (assumed exogenous<sup>[3](#page-5-2)</sup>) on two broad categories of goods (food related products and other goods), with Leontief preferences at the first stage. The second and third stages of the budget allocation are based on CES functions and allow allocation of a level of expenditures for all HS6 products. Figure 1 gives a visual representation of the model. The fourth and fifth stages allocate expenditures by origin using an Armington/CES approach where a first step represents the split between different regions, capturing a quality effect, and the lower level doing the allocation by exporting country (horizontal differential within a group of exporters with the same quality range).

<span id="page-5-2"></span><sup>&</sup>lt;sup>3</sup> In the standard closure of this model, tariff revenue are not redistributed to households and therefore, nominal income is fixed.

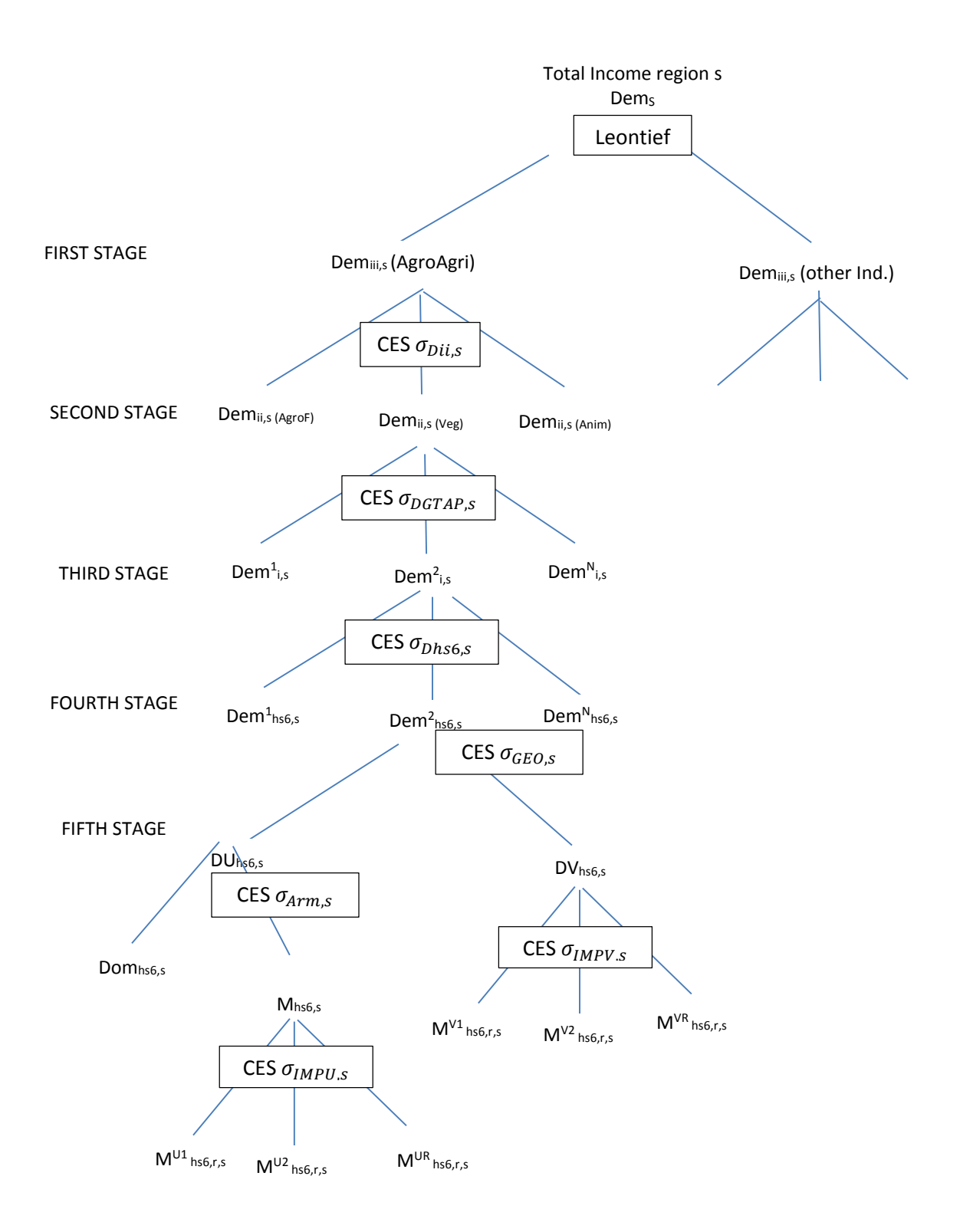

## <span id="page-7-0"></span>*2.1 Dimensions and Sets*

#### **Sector's Sets**

The PETS model distinguishes multiple sectors (or activities, industries) each of them producing one single commodity (or good, product).

- Set *iii* refers to the 2 main sectors: AgriAgro and OtherInd.
- Set *ii* refers to subsets of sectors in AgriAgro or OtherInd.<sup>[4](#page-7-1)</sup>
- Set *i* refers to sectors at the GTAP level aggregation.<sup>[5](#page-7-2)</sup>
- Set *i* hs6 refers to sectors at the hs6 level.<sup>6</sup>

### **Time**

Since this is a dynamic model, each variable is thus indexed in time, *t*.

#### **Geographical (regions or countries) Sets**

- *r*, designates the origin or exporting country.
- *s*, designates the destination or importing country.
- *U* refers to countries with the same development level as country *s*.
- *V* indicates countries with different level of development as country *s*.

#### **Other sets**

Set *Temps* refers to the model time line: the model is solved for 2007, 2019, and 2027. Base year is 2007.

Set *Simul* refers to the simulation scenarios specified in the model:

- Reference (includes Cotonou preferences),
- $\bullet$  GSP+,
- Scenario EPA1, and
- Scenario EPA2.

<span id="page-7-1"></span><sup>4</sup> Usually user's defined sectors.  $\overline{\phantom{a}}$ 

<span id="page-7-2"></span><sup>&</sup>lt;sup>5</sup> Based on the GTAP database nomenclature of 57 sectors and 129 countries and regions (https://www.gtap.agecon.purdue.edu/databases/default.asp).

<span id="page-7-3"></span> $6$  Based on the MAcMap-HS6 database nomenclature of more than 5000 sectors, 169 importing countries and 220 partners [\(http://www.ifpri.org/book-5078/ourwork/program/macmap-hs6\)](http://www.ifpri.org/book-5078/ourwork/program/macmap-hs6).

## <span id="page-8-0"></span>*2.2 Variables and Parameters*

The substitution elasticities used in the model are described below:

<span id="page-8-1"></span>*Table 1. Model parameters: Elasticities of substitution*

| <b>Substitution elasticities</b> | <b>Description</b>                                                                                 |
|----------------------------------|----------------------------------------------------------------------------------------------------|
| $\sigma_{Dii,s}$                 | elasticity of substitution between demand at each main category                                    |
| $\sigma_{DGTAP,S}$               | elasticity of substitution between demand at GTAP level                                            |
| $\sigma_{Dhso,s}$                | elasticity of substitution between demand at hso level                                             |
| $\sigma_{DELO,s}$                | elasticity of substitution for demand at hs6 level between different qualities                     |
| $\sigma_{ARM,s}$                 | elasticity of substitution between import and domestic demand for same quality goods               |
| $\sigma$ <sub>IMPU.s</sub>       | elasticity of substitution between import demand from different countries for same quality         |
| $\sigma_{IMPV,s}$                | elasticity of substitution between import demand from different countries for different<br>quality |

The demand variables used in the model are described below:

<span id="page-8-2"></span>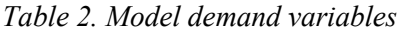

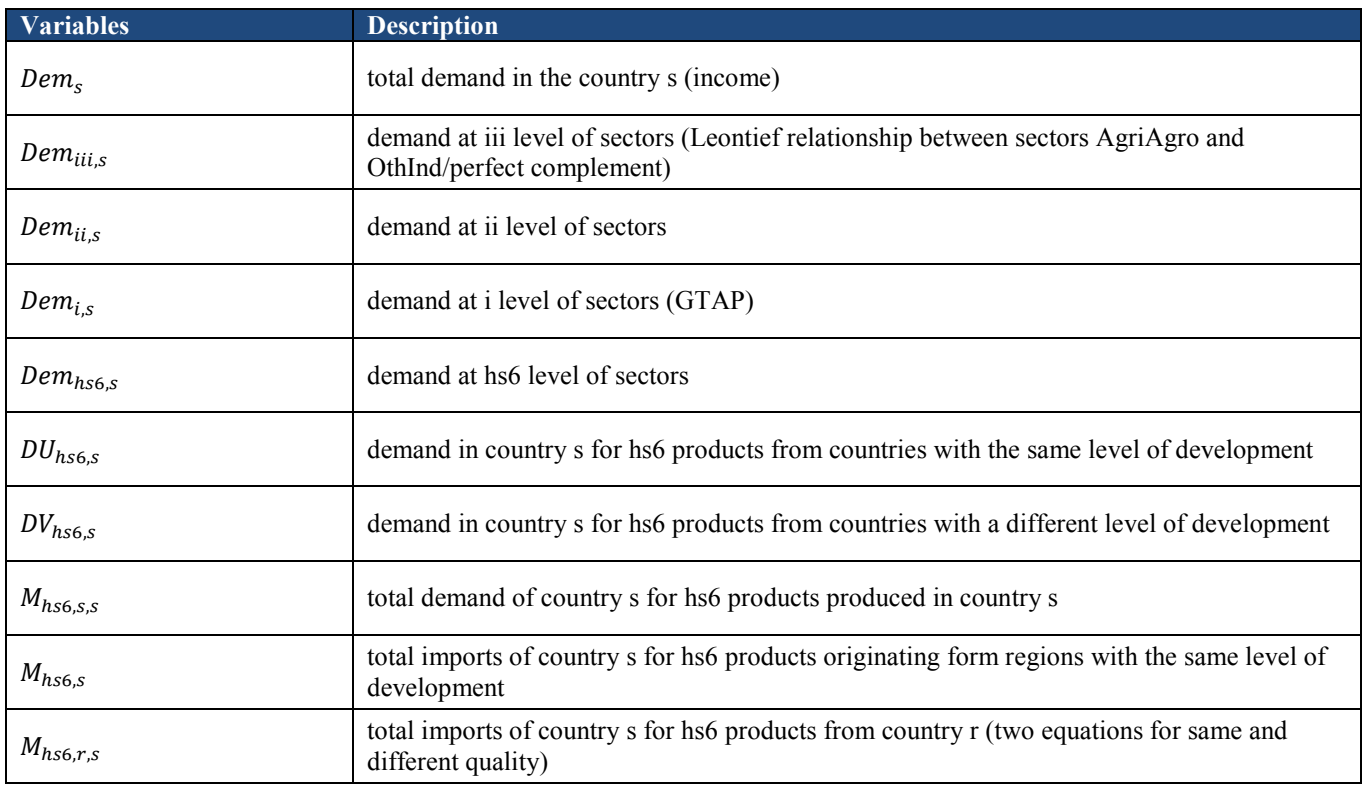

All the prices in the model are denoted by P. Superscripts for P refer to the related demand variable.

## <span id="page-9-0"></span>*2.3 Demand Equations*

Regional income (revenue) is fixed.

$$
(1) \qquad Income = Dem_s = \sum_{iii} P_{iii,s}^D \cdot Dem_{iii,s}
$$

There is Leontief relation between AgriAgro and OthInd for  $Dem_{iii,s}$  (First Stage)

$$
(2) \quad Dem_{iii,s} = a_{iii,s} \cdot Dem_s \quad (iii = AgriAgro, 0thInd)
$$

Demand is allocated at each stage of disaggregation using CES functions with a different elasticity of substitution.

i.e.:  $Dem_{i i i, s}$  among  $Dem_{i i, s}$  (Second Stage)

(3) 
$$
Dem_{ii,s} = Dem_{iii,s} \cdot a_{ii,s}^D \cdot \left(\frac{P_{iii,s}^D}{P_{ii,s}^D}\right)^{\sigma_{Dii,s}}
$$

i.e.:  $Dem_{ii,s}$  among  $Dem_{i,s}$  or GTAP (Third Stage)

(4) 
$$
Dem_{i,s} = Dem_{ii,s} \cdot a_{i,s}^D \cdot \left(\frac{p_{ii,s}^D}{p_{i,s}^D}\right)^{\sigma_{DGTAP,s}}
$$

i.e.:  $Dem_{i,s}$  among  $Dem_{h,s6,s}$  or HS6 level (Fourth Stage)

(5) 
$$
Dem_{hs6,s} = Dem_{i,s} \cdot a_{hs6,s}^D \cdot \left(\frac{P_{i,s}^D}{P_{hs6,s}^D}\right)^{\sigma_{Dhs6,s}}
$$

At the last stage of disaggregation, nested Armington specifications allow for differentiation (Fifth Stage).

First, between quality ranges (vertical differentiation):

• Regions with same level of development

(6) 
$$
DU_{hs6,s} = a_{hs6,s}^U \cdot D_{hs6,s} \cdot \left(\frac{P_{hss,s}^D}{P_{hs6,s}^{DU}}\right)^{\sigma_{GEO,s}}
$$

• Regions with different level of development

$$
(7) \tDV_{hs6,s} = a_{hs6,s}^V \cdot D_{hs6,s} \cdot \left(\frac{P_{hs6,s}^D}{P_{hs6,s}^{DV}}\right)^{\sigma_{GEO,s}}
$$

Second, within the same quality range, between import and domestic demand (horizontal differentiation:

(8) 
$$
M_{hs6,s} = a_{hs6,s}^{M} \cdot DU_{hs6,s} \cdot \left(\frac{P_{hs6,s}^{DU}}{P_{hs6,s}^{M}}\right)^{\sigma_{ARM,s}}
$$

(9) 
$$
M_{hs6,s,s} = a_{hs6,s}^{DOM} \cdot DU_{hs6,s} \cdot \left(\frac{P_{hs6,s}^{DU}}{P_{hs6,s,s}^{M}}\right)^{\sigma_{ARM,s}}
$$

Finally, between origins of imports:

• within same quality range

$$
(10) \tM_{hso,r,s} = a_{hso,r,s}^M \t M_{hso,s} \t ( \frac{P_{hso,s}^D}{P_{hso,r,s}^M} )^{\sigma_{ImpU,s}}
$$

• within different quality range

(11) 
$$
M_{hfs6,r,s} = a_{hfs6,r,s}^{M} \cdot DV_{hfs6,s} \cdot \left(\frac{P_{hfs6,s}^{DV}}{P_{hss6,r,s}^{M}}\right)^{\sigma_{ImpV,s}}
$$

<span id="page-10-0"></span>*2.4 Price Equations* 

(12) 
$$
P_{hs6,r,s}^M = P_{hs6,r,s}^{CIF} \cdot (1 + \tau_{hs6,r,s}^{Adv})
$$

(13) 
$$
P_{hs6, s}^{M} = \left( \sum_{r \in U(s)} a_{hs6, r, s}^{M} \cdot (P_{hs6, r, s}^{M})^{1 - \sigma_{ImpU, s}} \right)^{\frac{1}{1 - \sigma_{ImpU, s}}}
$$

$$
(14) \tP_{hs6,s}^{DU} = \left( a_{hs6,s}^{DOM} \cdot \left( P_{hs6,s,s}^M \right)^{1-\sigma_{ARM,s}} + a_{hs6,s}^M \cdot \left( P_{hs6,s}^M \right)^{1-\sigma_{ARM,s}} \right)^{\frac{1}{1-\sigma_{ARM,s}}}
$$

(15) 
$$
P_{hs6,s}^{DV} = (\sum_{r \in V(s)} a_{hs6,r,s}^M \cdot (P_{hs6,r,s}^M)^{1-\sigma_{ImpV,s}})^{\frac{1}{1-\sigma_{ImpV,s}}}
$$

$$
(16) \tP_{hs6,s}^{D} = \left(a_{hs6,s}^{U} \cdot \left(P_{hs6,s}^{DU}\right)^{1-\sigma_{GEO,s}} + a_{hs6,s}^{V} \cdot \left(P_{hs6,s}^{DV}\right)^{1-\sigma_{GEO,s}}\right)^{\frac{1}{1-\sigma_{GEO,s}}}
$$

$$
(17) \tP_{i,s}^D = (\sum_{hso} a_{hso,s}^D \cdot (P_{hso,s}^D)^{1-\sigma_{Dhso,s}})^{\frac{1}{1-\sigma_{Dhso,s}}}
$$

$$
(18) \qquad P_{ii,s}^D = \left( \sum_i a_{i,s}^{GTAP} \cdot (P_{i,s}^D)^{1-\sigma_{Dgtap,s}} \right)^{\frac{1}{1-\sigma_{Dgtap,s}}}
$$

(19) 
$$
P_{iii,s}^D = (\sum_{ii} a_{ii,s}^D \cdot (P_{ii,s}^D)^{1-\sigma_{Dii,s}})^{\frac{1}{1-\sigma_{Dii,s}}}
$$

# <span id="page-11-0"></span>**3 Summary of Model Structure in GAMS**

<span id="page-11-1"></span>*Table 3. Equations of PETS*

<span id="page-11-2"></span>

| <b>Equations</b>              |                                                        |                                                   |  |  |  |  |
|-------------------------------|--------------------------------------------------------|---------------------------------------------------|--|--|--|--|
| <b>Demand</b>                 |                                                        |                                                   |  |  |  |  |
| Regional Income               |                                                        | <b>GAMS</b>                                       |  |  |  |  |
| 1.                            | Dem <sub>s</sub>                                       | $eq$ <sub>REV(s_,t,sim)</sub>                     |  |  |  |  |
| First stage: Leontief         |                                                        | <b>GAMS</b>                                       |  |  |  |  |
| 2.                            | eq DemMCat(s ,t,sim)<br>$Dem_{iii,s}$                  |                                                   |  |  |  |  |
| Second stage: CES             |                                                        | <b>GAMS</b>                                       |  |  |  |  |
| 3.                            | $Dem_{ii,s}$                                           | eq DemCat(ii,s ,t,sim)                            |  |  |  |  |
|                               | Third stage: CES                                       | <b>GAMS</b>                                       |  |  |  |  |
| 4.                            | $Dem_{i,s}$                                            | eq_Demtot $(i, s_, t, sim)$                       |  |  |  |  |
| Fourth stage: CES             |                                                        | <b>GAMS</b>                                       |  |  |  |  |
| 5.                            | Dem <sub>hs6,s</sub>                                   | eq_Dhs6 $(i_hs6, s_, t, sim)$                     |  |  |  |  |
| Fifth stage: Nested Armington |                                                        | <b>GAMS</b>                                       |  |  |  |  |
| 6.                            | eq DUhs6(i hs6,s ,t,sim)<br>$DU_{hs6,s}$               |                                                   |  |  |  |  |
| 7.                            | eq DVhs6(i hs6,s ,t,sim)<br>$DV_{hs6,s}$               |                                                   |  |  |  |  |
| 8.                            | eq_Domhs6 $(i_hs6, s_ s_ t, s_ t, sim)$<br>$M_{hs6,s}$ |                                                   |  |  |  |  |
| 9.                            | eq_Mhs6 $(i_hs6, s_, t, sim)$<br>$M_{hs6,s,s}$         |                                                   |  |  |  |  |
| 10.                           | ${\cal M}_{hs6,r,s}$                                   | eq_MMhs6U $(i_l, h\leq 0, r, s_l, t, \text{sim})$ |  |  |  |  |
| 11.                           | eq MMhs6V (i hs6,r,s ,t,sim)<br>$M_{hs6,r,s}$          |                                                   |  |  |  |  |
| <b>Prices</b>                 |                                                        |                                                   |  |  |  |  |
| 12.                           | $P_{hs6,r,s}^M$                                        | eq PMMhs6(i hs6,r,s ,t,sim)                       |  |  |  |  |
| 13.                           | $P_{hs6,s}^M$                                          | $eq_PMhs6U(i_l, hso,s_l, t,sim)$                  |  |  |  |  |
| 14.                           | $P_{hs6,s}^{DU}$<br>$eq$ PDUhs6 $(i$ hs6,s $,t$ , sim) |                                                   |  |  |  |  |
| 15.                           | $P_{hs6,s}^{DV}$<br>eq PDVhs6(i hs6,s ,t,sim)          |                                                   |  |  |  |  |
| 16.                           | $P_{hs6,s}^D$                                          | eq PDhs6 1(i hs6,s ,t,sim)                        |  |  |  |  |
| 17.                           | $P_{i,s}^D$                                            | eq Ptot(i,s ,t,sim)                               |  |  |  |  |
| 18.                           | $P_{ii,s}^D$                                           | eq Pcat(ii,s ,t,sim)                              |  |  |  |  |
| 19.                           | $P^D_{iii,s}$                                          | eq PMcat(iii,s ,t,sim)                            |  |  |  |  |

# *Table 4. Parameters of PETS*

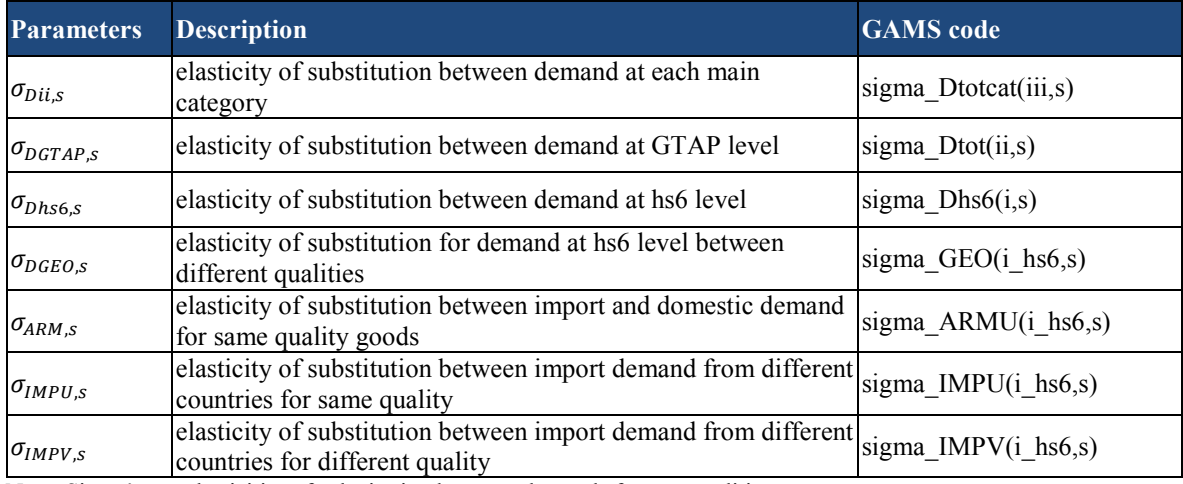

Note: Sigma's are elasticities of substitution between demands for commodities.

## <span id="page-12-0"></span>*Table 5. Variables of PETS*

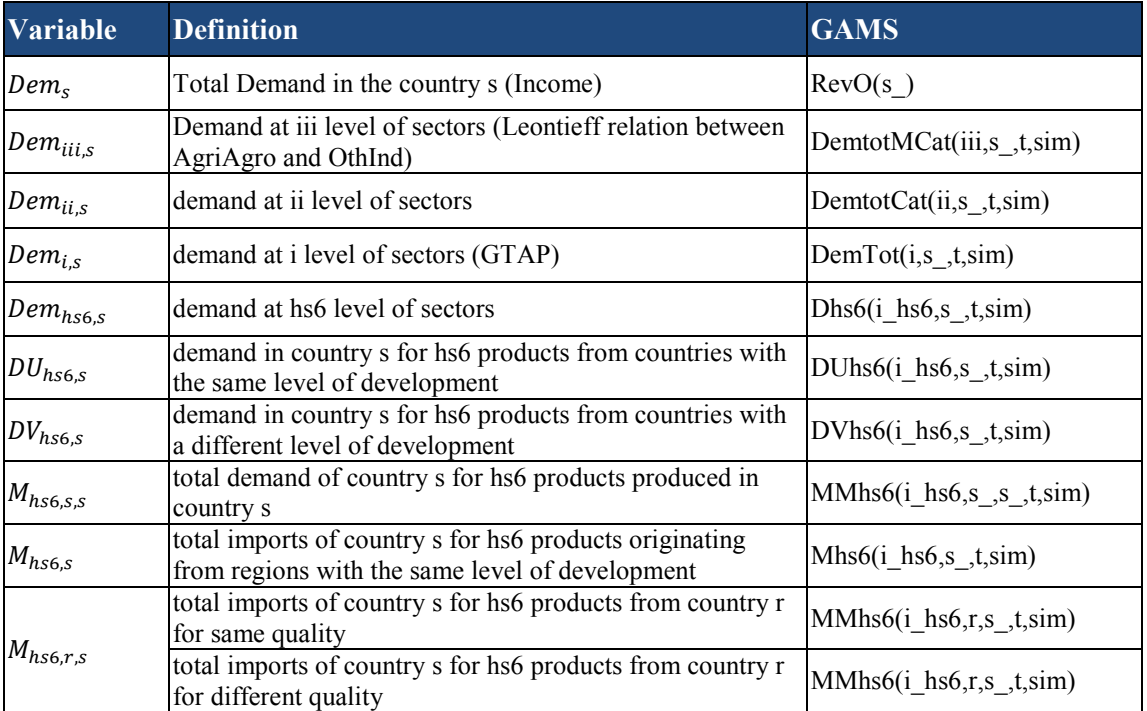

## <span id="page-13-0"></span>**4 Data Structure**

### <span id="page-13-1"></span>*4.1 Country and Region List*

This section documents the data set and nomenclature of the current model. In Section 7, how the data structure and the inputs of the model can be changed is explained.

The African regions CEMA and  $SADC<sup>7</sup>$  are included in the model run, along with EU, the region with which they are negotiating.

Please note that each country is added using its ISO number (Table 6). Data for other countries are included in the main data files and the user can add these countries to the model run in GAMS when executing the main gams file "bat.gms" with the option *users1*= <ISO code> (see section 5.3).

| <b>ISO</b> | <b>CEMAC</b>             | <b>ISO</b> | <b>SADC</b> | <b>ISO</b> | EU             |
|------------|--------------------------|------------|-------------|------------|----------------|
| 120        | Cameroon                 | 024        | Angola      | 918        | European Union |
| 140        | Central African Republic | 072        | Botswana    |            |                |
| 148        | Chad                     | 426        | Lesotho     |            |                |
| 178        | Congo                    | 508        | Mozambique  |            |                |
| 180        | Congo $(DR)$             | 516        | Namibia     |            |                |
| 226        | <b>Equatorial Guinea</b> | 748        | Swaziland   |            |                |
| 266        | Gabon                    | 834        | Tanzania    |            |                |

<span id="page-13-3"></span>*Table 6. Countries in the model*

## <span id="page-13-2"></span>*4.2 Commodity List*

l

There are different levels of sectoral aggregation for the commodities included in the data set. Table 7 presents the sectoral distribution.

<span id="page-13-4"></span><sup>7</sup> These countries are in sets named gr2 – CEMAC and gr4 – SADC.

## <span id="page-14-0"></span>*Table 7. Sectoral aggregation*

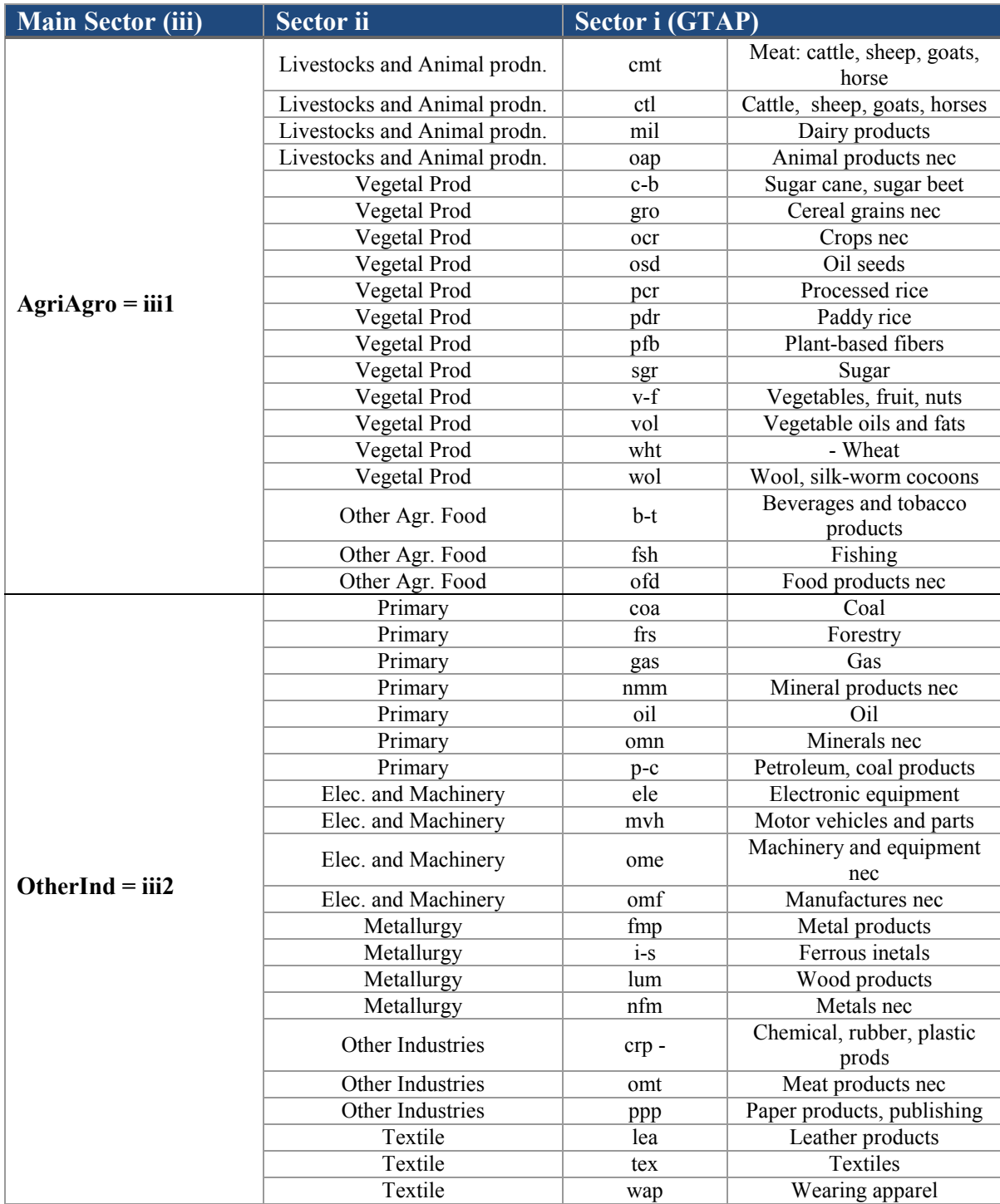

## <span id="page-15-0"></span>**5 Running the Model**

The model consists of files and directories saved under the same directory.

Figure 2 shows the list of the files for this directory.

<span id="page-15-3"></span>*Figure 2. Model structure in GAMS*

| APE_data_final3.txt     |
|-------------------------|
| <b>BASE.GMS</b><br>۳    |
| bat.gms<br>÷            |
| calib.gms<br>т          |
| catp_final.gdx          |
| ø<br>data.gms           |
| DIS.GMS<br>÷            |
| ÷<br>ISim.gms           |
| ISim2.gms<br>σ          |
| listehs6.gms<br>÷       |
| map0.gms<br>т           |
| map1.gms<br>÷           |
| map4.gms<br>÷           |
| ÷<br>mapgeo.gms         |
| Master.gms<br>÷         |
| MergeGDX.gms<br>т       |
| model.gms<br>÷          |
| ÷<br>model.gpr          |
| Sc_equationsI.gms<br>÷  |
| Sc_equationsII.gms<br>÷ |
| ÷<br>sets.gms           |
| VARIABLES.gms<br>÷      |
| variables2.gms          |
|                         |

## <span id="page-15-1"></span>*5.1 Data Files*

The data required to run the model are included in various files:

- Data.gms (includes Armington elasticities from the GTAP data base for sectors)
- Data input.txt (includes bilateral data for each sector and country for tariff and trade values)
- Other Input.gdx (includes import elasticities and dependence ratios)

## <span id="page-15-2"></span>*5.2 Results Files*

Results are computed for each model run for each country (case 024 and caseAG\_024) and outputted as gdx files. In the second step, these results files are merged using "mergeGDX.gms" to generate "0\_mergedDE.gdx" and "0\_mergedAG.gdx".

## <span id="page-16-0"></span>*5.3 Main Directory*

The main gams file "bat.gms" calls all the programs required to run the model. "Master.gms" is called once per run; "calib.gms" and "model.gms" are called and generate results in the form of \*.gdx files for each country individually. These results files are combined by the last program file "mergeGDX.gms." The program files can be grouped in two main categories:

- The first set are the main files called in "bat.gms"
- All other files are called in the main files.

Figure 3 below depicts the linkages between the different files. Blue boxes represent the main files of the program included in "bat.gms".

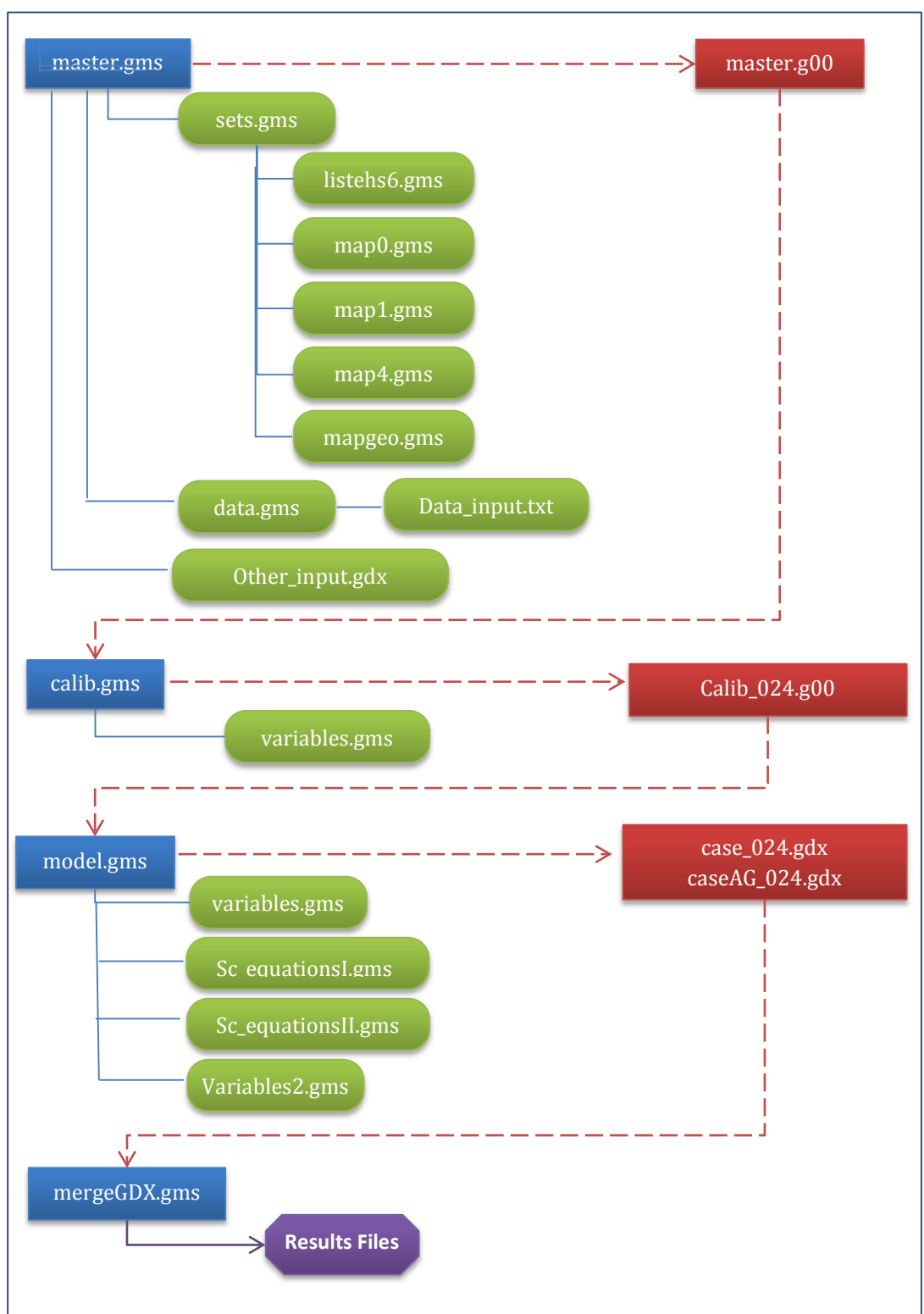

<span id="page-17-0"></span>*Figure 3. GAMS files for model* 

In order to run the model, the user must run "bat.gms" which call all the main program files. Here are the steps to follow.

- 1. Create a new project file "model.gpr" in GAMS-IDE. This project file should be located in the same directory as all other files.
- 2. Open the program file "bat.gms" that includes all other files. To run the program, simply press on the button with the red arrow.
- 3. In "bat.gms", files are created that are then used as in input to other files. They can also recall an already saved file. The necessary save and restart commands for each file run are already included in "bat.gms". For example, "master.gms" output is saved with the command, "s=master". This output is retrieved by "calib.gms", with the command "r=master", for country 024, specified in the argument "user1=024".
- 4. To run the model just for one country, the user can transfer these command lines to the command box.

<span id="page-19-0"></span>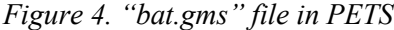

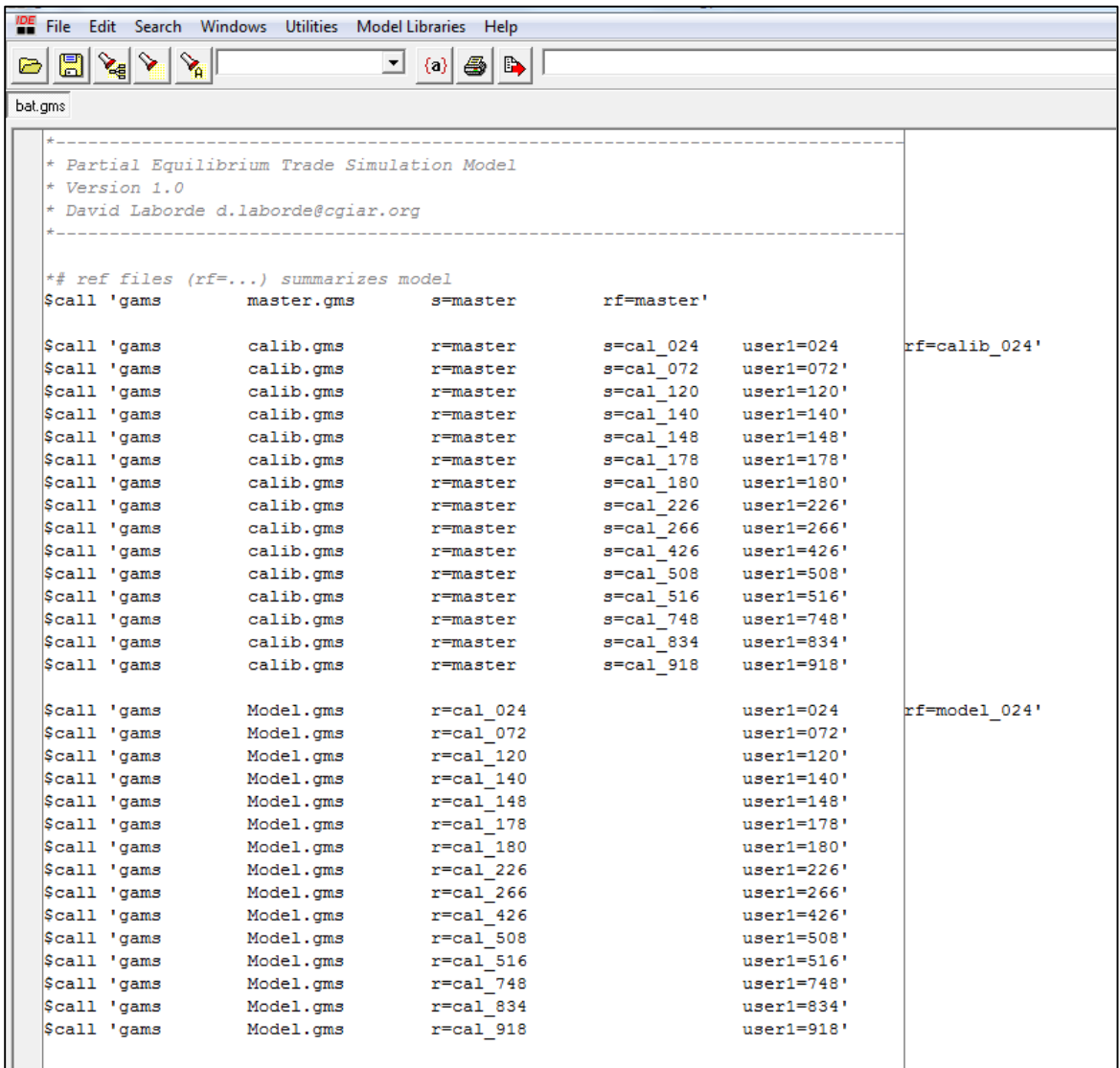

5. In "master.gms", sets and parameters of the model are defined ("sets.gms") and data is incorporated ("data.gms").

Running the "master.gms" file with the option "s=master", automatically creates a file named "master.g00", which can then be used as an input in other files with a restart command, "r=master".

<span id="page-20-0"></span>*Figure 5. "master.gms" file in PETS*

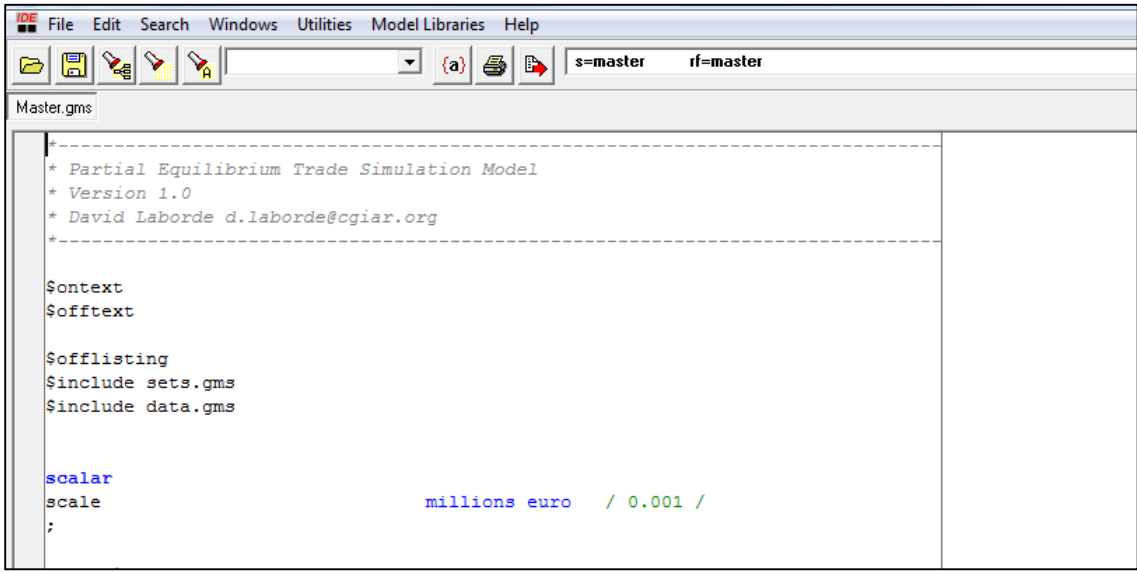

<span id="page-20-1"></span>6. In "calib.gms", values for the parameters are uploaded or computed, and price values for the base year are initialized. We calibrate the shares for CES functions. We also load initial tariff data. Running the "calib.gms" file with the option "s=cal\_024", automatically creates a file named "cal 024.g00", which can then be used as an input in other files.

*Figure 6. "calib.gms" file in PETS*

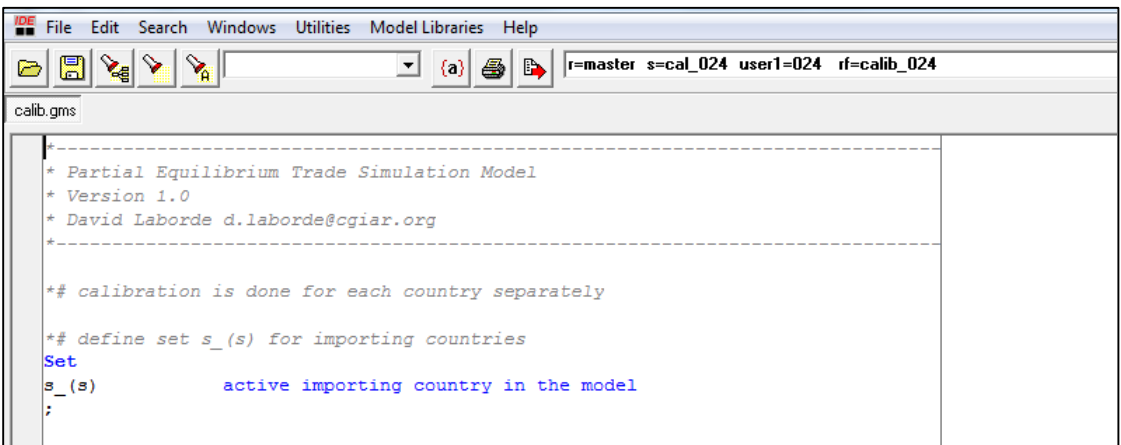

7. In "model.gms", all variables and equations of the model are defined, and the model solves for the whole simulation period, including the base year. The user can run this file individually making sure that "r=cal\_024 user1=024" appears in the command box.

<span id="page-21-0"></span>*Figure 7. "model.gms" file in PETS*

| TOE File Edit Search Windows Utilities Model Libraries Help                                                                                                    |  |  |  |  |
|----------------------------------------------------------------------------------------------------|--|--|--|--|
| $\mathcal{E}$ $\mathcal{E}$<br>$\mathbb{Z}_{\mathbb{R}}$<br>$\left  \begin{array}{cc} \hline \end{array} \right $ $\left  \begin{array}{cc} \hline \end{array} \right $ $\left  \begin{array}{cc} \hline \end{array} \right $ $\left  \begin{array}{cc} \hline \end{array} \right $ $\left  \begin{array}{cc} \hline \end{array} \right $ $\left  \begin{array}{cc} \hline \end{array} \right $ $\left  \begin{array}{cc} \hline \end{array} \right $ $\left  \begin{array}{cc} \hline \end{array} \right $<br>$\vert \vert$<br>Ð |  |  |  |  |
| model.gms                                                                                                    |  |  |  |  |
|                                                                                                    |  |  |  |  |
| * Partial Equilibrium Trade Simulation Model<br>$\star$ Version 1.0<br>* David Laborde d.laborde@cqiar.org                                                                                                    |  |  |  |  |
| $\ast$ # we have declared set sim and set t earlier, but not filled them yet.                                                                                                    |  |  |  |  |
| $\sin(\sin(1)) = no;$                                                                                                    |  |  |  |  |
| $t$ (temps) = $no$ ;                                                                                                    |  |  |  |  |
| $\vert$ *# generate variables to be used in equations                                                                                                    |  |  |  |  |
| Sbatinclude VARIABLES.gms DIS                                                                                                    |  |  |  |  |

- 8. Hypotheses regarding the reference scenario are defined in the "sets.gms" file, specifically in the set *Simul*. The user may choose to utilize the default scenarios, in which case nothing needs to be changed in the "sets.gms" file.
- 9. Finally, the user needs to run the "MergeGDX.gms" file in order to merge the produced output files in which results will appear. Two gdx files are automatically generated for each country after the "model.gms" run. These gdx files can be read directly in GAMS and is created in the main directory.

<span id="page-21-1"></span>*Figure 8. "MergeGDX.gms" file in PETS*

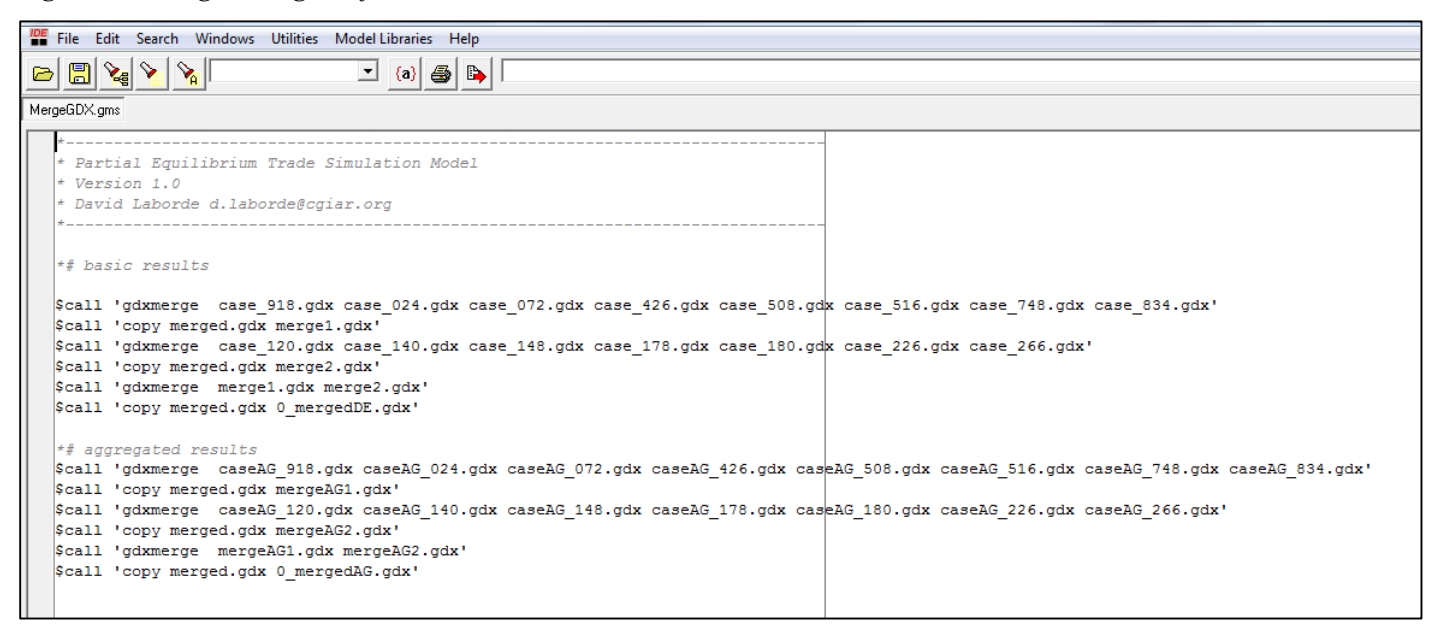

### <span id="page-22-0"></span>**6 Running Scenarios with the Model**

The current model is calibrated for the base year 2007 and reference scenario (or baseline) is run for 2007, 2019, and 2027, defined in set *Temps* in "sets.gms". The reference scenario is dynamic with policy changes reflecting the evolution of the world without the Economic Partnership Agreements. Please note that the reference scenario includes Cotonou preferencesfor all years and this reference scenario is the starting point for the trade policy analysis.

The scenario options can be chosen by the model user using set "Simul" in "sets.gms", where three scenario choices are currently provided in GAMS code: GSP+, Scenario EPA1, and Scenario EPA2 in addition to the baseline. In scenario analysis, base year (2007) value for tariffs in EPA1 and EPA 2 scenarios are set to the 2007 value of tariffs in GSP+ scenario.

In "Data input.txt", tariff data for multiple years of the baseline and the scenarios are given at HS6 level. The list is as follows. EAV is Cotonou preferences, i.e. reference scenario. EAV1 is GSP scenario, EAV2 is GSP+ scenario, EAV3 is EPA 1 scenario for 2019, EAV4 is EPA 1 scenario for 2027, EAV5 is EPA 2 scenario for 2019, EAV6 is EPA 2 scenario for 2027. These tariff rate data is later mapped to each scenario in "calib.gms".

The results of the scenarios are stored in "0\_mergedDE.gdx" and "0\_mergedAG.gdx". The scenario results are compared with respect to the baseline for each specific year (and not to the base year of 2007).

## <span id="page-23-0"></span>**7 Update of Model with New Data**

PETS model also provides a framework for trade policy analysts who want to use this model to analyze other trade policy scenarios or scenarios that include different regions and product coverage. The user can include additional scenario analysis in the model by adding new tariff and trade value data and by modifying the GAMS code.

## <span id="page-23-1"></span>*7.1 Introducing New Tariff Scenarios to the Existing Model*

The current model can be used to analyze other trade policy scenarios for the countries already included in the model. For this purpose, only tariff data for different scenario analysis needs to be added or modified without changing the trade value data or any other part in the model database.

New tariff scenarios can reflect new trade agreements in the baseline, such as common external tariff during a Customs Union implementation, reduction of some bilateral tariffs (free trade area) or a specific change for one country (unilateral reform), or in the EPA scenarios (e.g. a new list of sensitive products).

The new tariff data for new scenario analysis should be at HS6 level for the commodities included in the model and at bilateral level for the countries included in the analysis since model structure is set up for bilateral trade with Armington. If only the tariff rates for commodities and countries for the existing scenarios are changed within "Data input.txt", then no GAMS code change is required. Potentially, new scenario and scenario names could be added in the input file.

If new scenario names are defined, they should be included in "sets.gms" for "simul", and this new data should be added to parameter "tariff" and mapped properly to each scenario name.

## <span id="page-23-2"></span>*7.2 Applying the Model to Another Dataset*

Users can wish to apply the model to a different set of countries or use a different base year. If that is the case, the model requires information on trade value and tariffs at a bilateral level, provided for each importing country in the model.

The new bilateral tariff and trade value input should be at a detailed product nomenclature such as HS6, as it is currently used in the model. However, any other user-defined nomenclature, or international nomenclature (e.g. revised HS nomenclature) can be used. Practically, nomenclature can be importer dependent.

Specifically, the tariff and trade value data are imported into the model through "Data\_input.txt". Input data currently is organized as follows: [relevant HS6 code for the commodity].[the importing country code]. [the exporting country code].[the relevant Baseline or Scenario name for tariffs (EAVx) or Trade label] followed

by space and [value]. Please note that in PETS, due to trade policy changes, some tariff rates are defined for 2 separate solution years for the scenarios (as described above).

Beyond the data inputs, the GAMS code needs to be revised. First, new data is added with relevant scenario name (for example EAV7). Next, new scenario name should be defined in "sets.gms" for "simul", country names in "r(reg)" and commodity names in "listehs6.gms", mapping of sectors at different levels to each other through sets "mapX". Next, this new data should be added to parameter "tariff" and mapped properly to each scenario name. The model user should also edit "Other input.gdx" that includes elasticities if new commodities are added. To run the scenario, please add the country code and relevant GAMS lines in "bat.gms" if a new country is added. Please pay attention to "model.gms" for scenario analysis and change if necessary like the base year definition in (like t("2007")=YES).

Practically and for trade policy analysis, an important source of bilateral tariff and trade data is World Integrated Trade Solution (WITS) database provided by World Bank at < [http://wits.worldbank.org/>](http://wits.worldbank.org/).

### <span id="page-25-0"></span>**8 References**

- Armington, P. 1969. A Theory of Demand for Products Distinguished by Place of Production, Staff Papers– International Monetary Fund, 16 (1): 159–78.
- Boumellassa, H., D. Laborde and C. Mitaritonna. 2009. A picture of tariff protection across the world in 2004, macmap-hs6, version 2. IFPRI Discussion Paper, 903.
- Fontagne, L., D. Laborde, and C. Mitaritonna. 2011. An Impact Study of the Economic Partnership Agreements in the Six ACP Regions. *Journal of African Economies*, Vol. 20, number 2, pp. 179– 216